# DOSSIER : COMMENT DEBUTER DANS L'INTERPRETATION DES MODELES ?

*Par Arnaud M.*

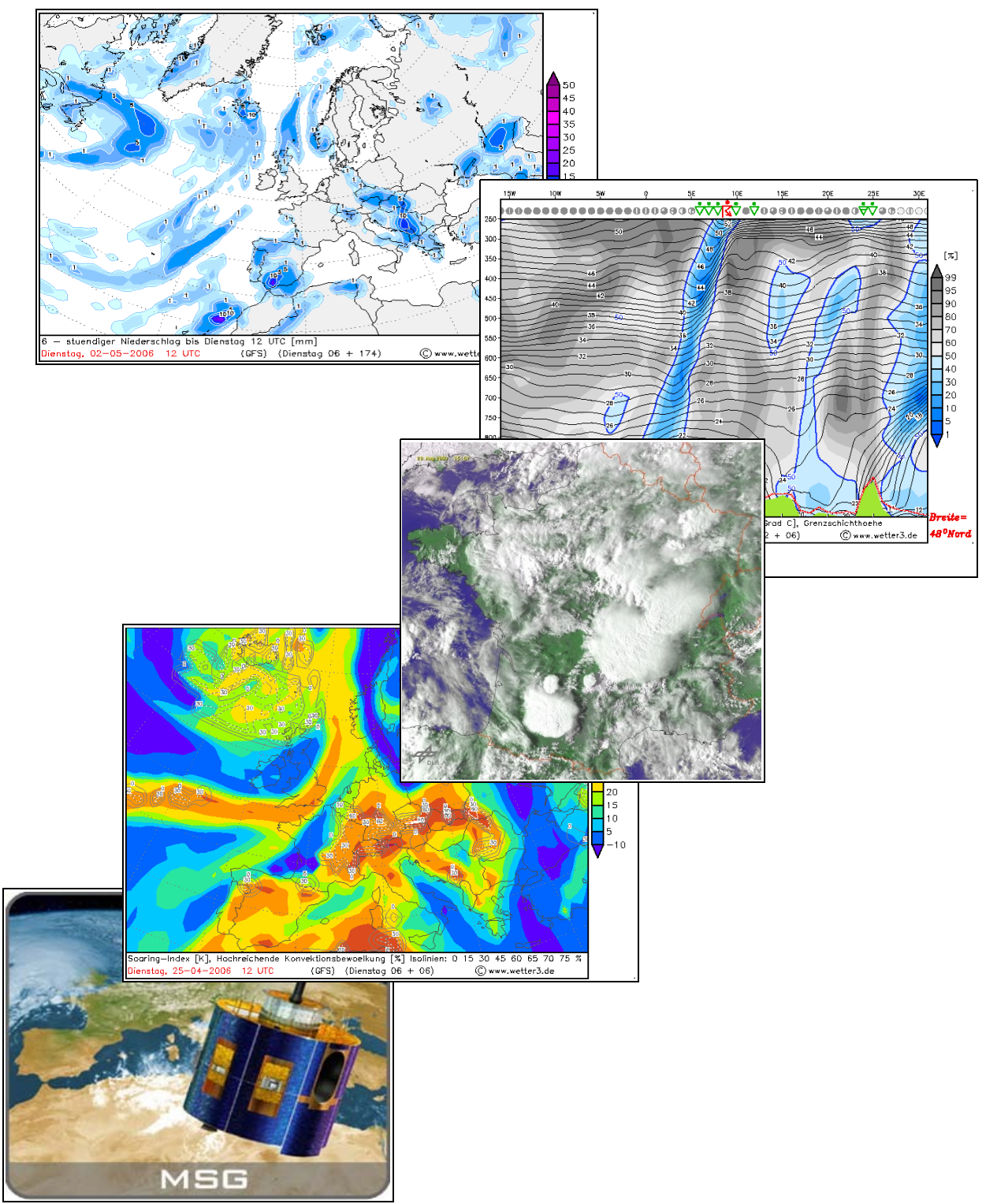

Ce dossier est destiné aux personnes intéressées par la météorologie, et désirant interpréter les cartes fournies par le modèle numérique américain GFS. Toutes les illustrations (sauf mention contraire) sont issues de l'excellent site :

<http://www2.wetter3.de/>

#### **INTRODUCTION**

-Dans ce dossier, nous allons tenter de rendre accessible au plus grand nombre l'interprétation des cartes issues des modèles numériques météorologiques. En effet, les ouvrages ou dossiers permettant d'apprendre simplement comment analyser les modèles sont plutôt rares, comparé au nombre de manuels "théoriques" disponibles sur le site de Météo-France (manuels qui parlent assez peu des champs prévus pas les modèles). Pourtant, les modèles sont aujourd'hui d'indispensables outils pour prévoir le temps (mais les bases théoriques le sont aussi, bien évidemment).

-Attention, il est recommandé de connaître un minimum de choses en météorologie pour pouvoir s'attarder sur ce dossier (la structure moyenne d'une dépression, les fronts, le jet-stream...etc).

-Dans ce dossier, on utilisera principalement les champs analysés par le modèle GFS (modèle Américain à maille « moyenne »). Tout simplement car c'est actuellement le modèle qui propose le plus de cartes gratuitement sur le net ; et des cartes véritablement incontournables pour un prévisionniste « moderne ».

-Néanmoins, les explications fournies ci-après peuvent bien évidemment être appliquées aux autres modèles proposant les même types de cartes.

-Voici ci-dessous une liste des cartes que nous allons apprendre à déchiffrer le plus intelligemment possible :

# PARTIE A: les coupes horizontales.

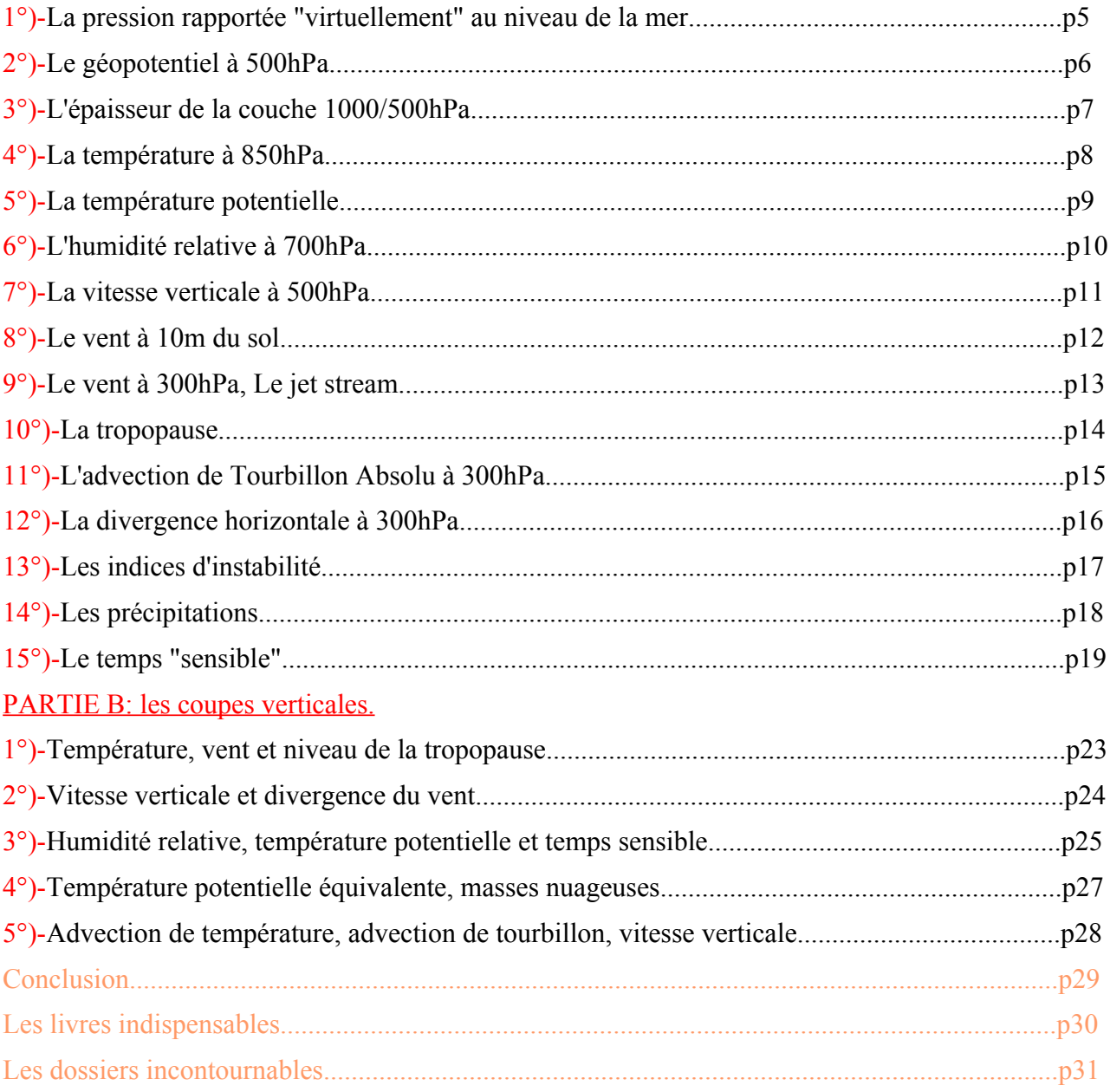

-Mais avant d'entamer l'analyse des cartes, il est nécessaire de connaître quelques particularités :

-Vous avez pu remarquer que les paramètres météorologiques sont parfois décrit à un certain "niveau" : typiquement 850, 700, 500 et 300hPa. Il faut savoir que ces niveaux correspondent en fait à des altitudes. En effet, on sait que la pression diminue plus ou moins régulièrement au fur et à mesure que l'on s'élève (environ 1hPa de perdu pour une élévation de 8m). En moyenne, l'altitude d'une surface isobare (par exemple 500hPa) reste constante (on parle d'atmosphère "standard"), on peut donc s'aider au début d'un tableau de correspondance entre pression et altitude :

1013hPa=Niveau de la mer 900hPa=990m 850hPa=1460m 800hPa=1950m 700hPa=3000m 600hPa=4200m 500hPa=5500m 400hPa=7200m 300hPa=9200m 250hPa=10400m (niveau moyen de la tropopause) 200hPa=12000m

Au-delà, on entre dans la stratosphère, et cette couche de l'atmosphère ne nous intéresse pas, car les phénomènes météorologiques se situent entre le sol et la tropopause (~10000/11000m).

# PARTIE  $\mathbf{A}$  : Les cartes classiques (horizontales).

## **1°) La pression ramenée au niveau de la mer (SLP ou encore MSLP).**

-Tout d'abord, il faut rappeler que cette valeur de pression a pour but corriger celles des baromètres disposés en altitude (même très légère), afin de déterminer la pression qu'il ferait si le baromètre était au niveau de la mer. Cette correction est indispensable pour faire abstraction du relief en fait.

-Les cartes de pression au niveau de la mer sont indispensables en météorologie. Elles permettent de localiser les zones de basse pression (dépression) et celles de haute pression (Anticyclone). De plus, en appliquant la loi de Buys-Ballot, on peut déterminer avec une assez grande précision la direction du vent en un point : La direction du vent épouse à peu près la forme des lignes d'égale pression (lignes isobares). Pour le sens du vent maintenant, il faut simplement savoir que le vent tourne dans le sens inverse des aiguilles d'une montre autour d'une dépression (notées T sur la carte suivante), dans le sens des aiguilles d'une montre autour d'un anticyclone (notés H sur la carte suivante). Attention tout de même, cette règle n'est vraie qui si l'on se situe dans l'hémisphère nord, et est inversée si l'on passe dans l'hémisphère sud. La vitesse du vent quant à elle, est inversement proportionnelle à l'écartement des isobares.

-Un œil exercé pourra immédiatement reconnaître la position des front avec une simple carte de pression, sans même passer par d'autres paramètres, comme la température potentielle à 850hPa ou l'épaisseur.

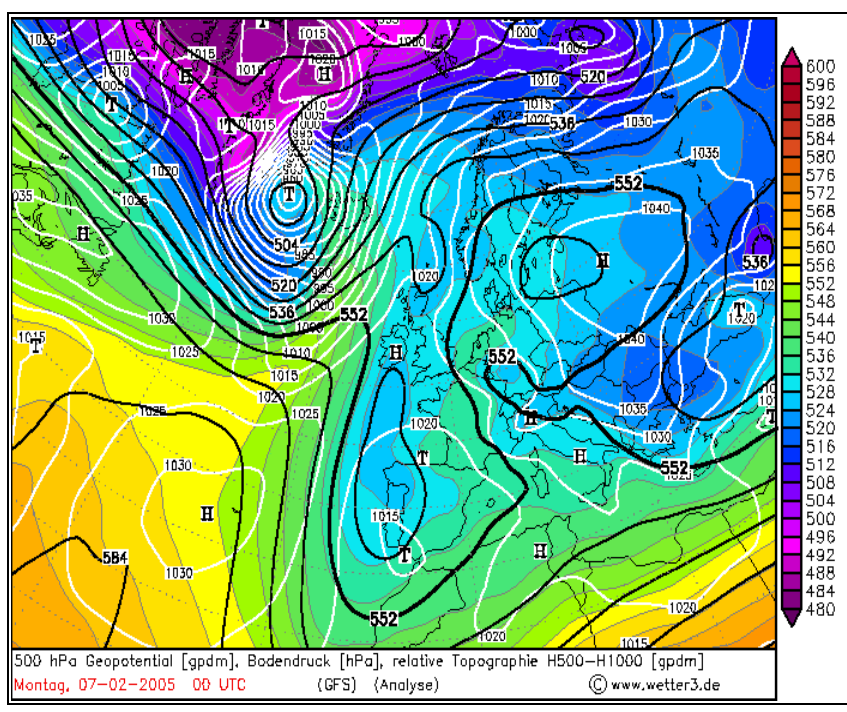

-Ci-contre, voici un exemple de carte comportant le paramètre « pression au niveau de la mer ». Les isobares sont représentées par les lignes blanches cotées de 5 en 5hPa. En appliquant la règle de Buys-Ballot, on peut deviner que le vent souffle du sud en Islande (en fait ce n'est pas tout à fait exact, car la force de frottement oblige le vent à « couper » les isobares selon un angle de 20/25° en direction des basses pressions), et aussi qu'il doit souffler très intensément, peut être même en tempête, si on en juge par le très faible

écartement des isobares. En France, le temps est beaucoup plus calme, car les isobares sont très espacées entre elles. On appelle ce genre de zone une zone de « marais barométrique ». Le vent y est faible et assez variable en direction.

-La carte de pression au sol est donc un grand classique (peut être même la carte de base) que tout prévisionniste utilise sans aucune modération. C'est une carte très intéressante pour débuter l'étude des modèles numériques.

## **2°) Le Géopotentiel de la surface 500hPa.**

-Le géopotentiel : voici un terme typiquement météorologique et assez abstrait. En fait, on pourrait le traduire comme suit : le géopotentiel d'une surface x hPa est l'altitude à laquelle on retrouve cette surface de x hPa. Par exemple, en moyenne, l'altitude de la surface 500hPa est de 5500m. Mais ce n'est qu'une moyenne ! En effet, cette altitude peut varier aussi bien que la pression ramenée au niveau peut varier également.

-D'ailleurs, l'utilisation des cartes de géopotentiel est aussi simple d'utilisation que les cartes de pression au niveau de la mer : les altitudes élevées d'une surface isobare sont comparables aux anticyclones d'une carte de pression au niveau de la mer, alors que les zones d'altitude basse sont comparables aux dépressions d'une carte de pression au sol. De plus, la règle de Buys-Ballot évoquée plus haut s'applique de la même façon.

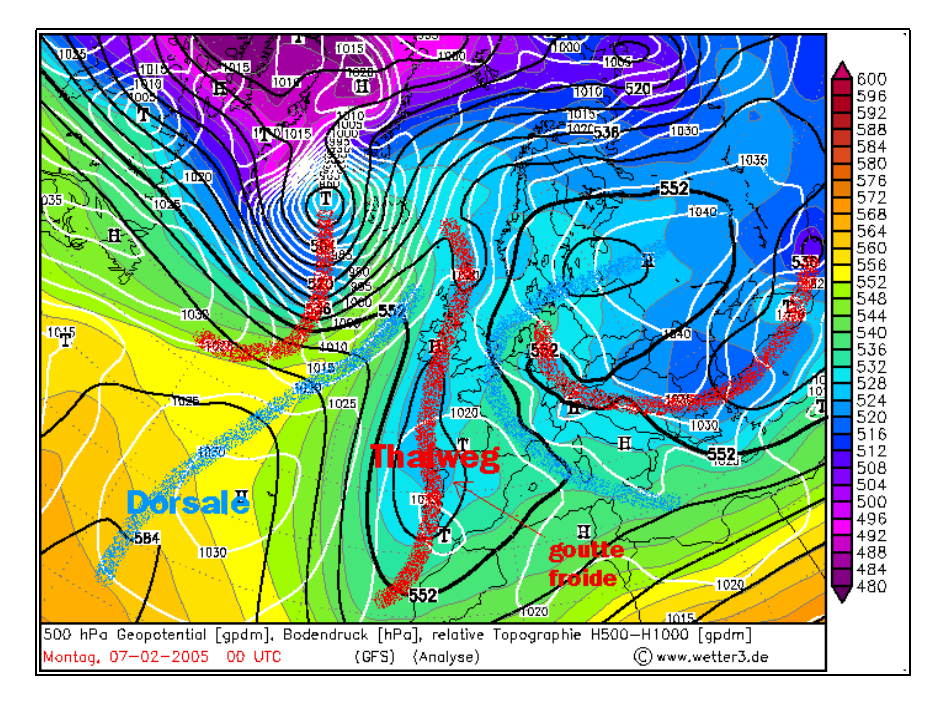

-Les lignes d'égale altitude s'appellent les isohypses (encore un terme savant), sont cotées en dam, et sont repérables sur la carte ci-dessous (la même que la première) : ce sont les lignes noires. On devine que le vent souffle qui souffle au-dessus de Madrid, n'est pas très fort (isohypses espacées), et vient du sud.

-On va maintenant essayer de se familiariser rapidement aux différentes configurations de base des isohypses, et repérer des termes qui reviennent très souvent en météorologie : les thalwegs et dorsales. Par définition, un thalweg est « l'excroissance d'une zone de bas géopotentiel », c'est à dire un endroit où les bas géopotentiels ont tendance à s'engouffrer vers le sud (lignes rouges). Les thalwegs sont souvent synonymes d'instabilité et de temps perturbé. Il n'est pas rare que ces thalwegs descendent tellement vers le sud qu'ils finissent par s'isoler en goutte froide ; les isohypses forment alors un cercle, et les champs température en altitude indiquent que l'air est plus froid dans la goutte froide qu'aux alentours (d'où son nom) : ce genre d'isolement peut conduire à des orages, car l'air devient instable avec l'arrivée d'air froid en altitude. A contrario, une dorsale est « l'excroissance d'une zone de hauts géopotentiels », donc un endroit où les hauts géopotentiels ont tendance à s'engouffrer vers le nord (lignes bleues). Ces endroits sont plutôt synonymes de beau temps.

## **3°) Les cartes d'épaisseur**

-Nous savons maintenant ce qu'est le géopotentiel… Il convient de connaître une autre notion : l'épaisseur entre 2 surfaces isobares. Sur les 2 cartes précédentes, c'est l'épaisseur entre les surfaces 500 et 1000hPa qui est représentée par les plages colorées, c'est à dire la différence d'altitude entre l'altitude de la surface 500hPa et celle de la surface 1000hPa.

-Or, cette épaisseur est tout simplement reliée à la température par la relation suivante :

Epaisseur =  $Z$ 500- $Z$ 1000 = 67,445\*T\*log(500/1000).

-> Où T est la température moyenne de la couche 500/1000hPa.

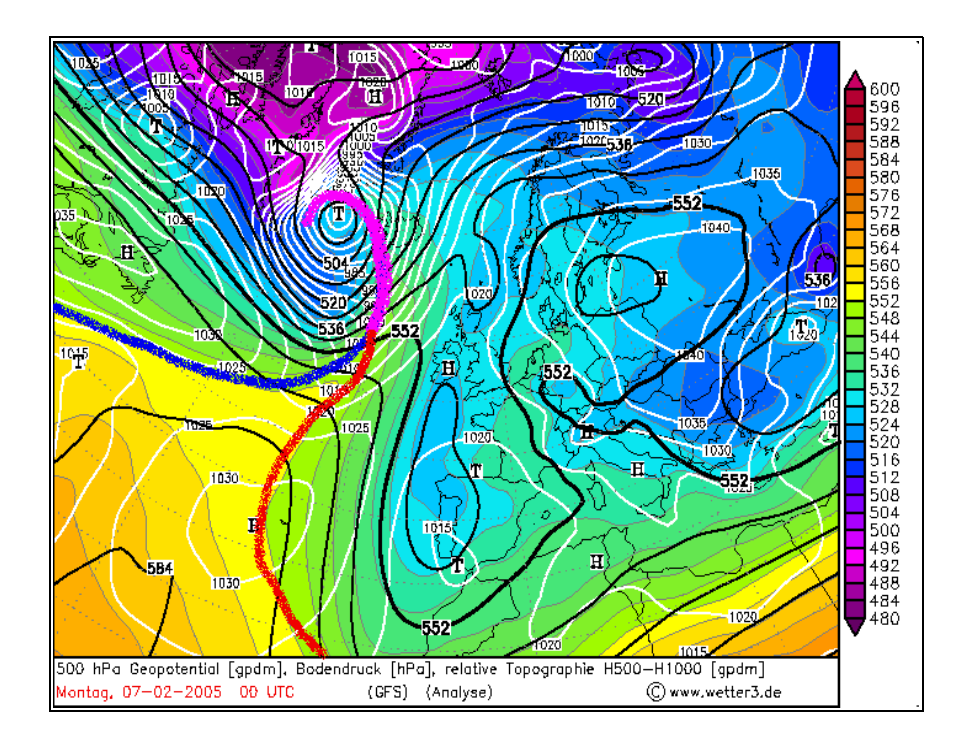

-On en déduit que l'épaisseur d'une couche de l'atmosphère est proportionnelle à la température moyenne de cette couche (si on néglige l'humidité, car ce n'est pas tout à fait la température qui compte, mais la température virtuelle, qui change aussi avec l'humidité). C'est pourquoi les champs d'épaisseur peuvent être interprétés comme des cartes de la température en altitude. Ce paramètre est pratique pour localiser les fronts assez facilement : ils ne sont pas tout à fait là où le gradient d'épaisseur est le plus élevé, mais un petit peu décalés vers les hautes valeurs d'épaisseur (front chaud en rouge, front froid en bleu, front occlus en violet) :

-Les cartes d'épaisseur peuvent aussi s'avérer utiles pour la prévision de la neige. Par exemple, une épaisseur de la couche 1000/850hPa inférieure à 1281m (valeur trouvée par calcul) laisse espérer un bon risque de neige en plaine. Mais ce n'est pas un moyen infaillible, loin de là.

## **4°) La température à 850hPa.**

-Voici un autre paramètre, qui va nous permettre d'estimer grosso modo la température maximale au sol. En effet, une expérience personnelle (et vérifiée par la théorie) montre qu'il est possible d'évaluer la température au sol en fonction de celle à 850hPa (=1500m d'altitude), en rajoutant entre 9 et 13°C généralement :

- +9°C pour un ciel entièrement couvert
- +11°C pour un ciel « mitigé »
- +13°C pour un grand soleil

Nota : On peut aussi s'aider des champs d'humidité en altitude pour déterminer la correction à apporter.

-Cette méthode est probablement très aléatoire selon les régions, mais marche assez bien pour moi (habitant en Bretagne). J'ai souvent eu d'excellents résultats, mais le « feeling » est aussi très important.

-Evidemment, la carte de température à 850hPa peut être utilisée pour d'autres choses : repérer la trace des fronts à cette altitude par exemple.

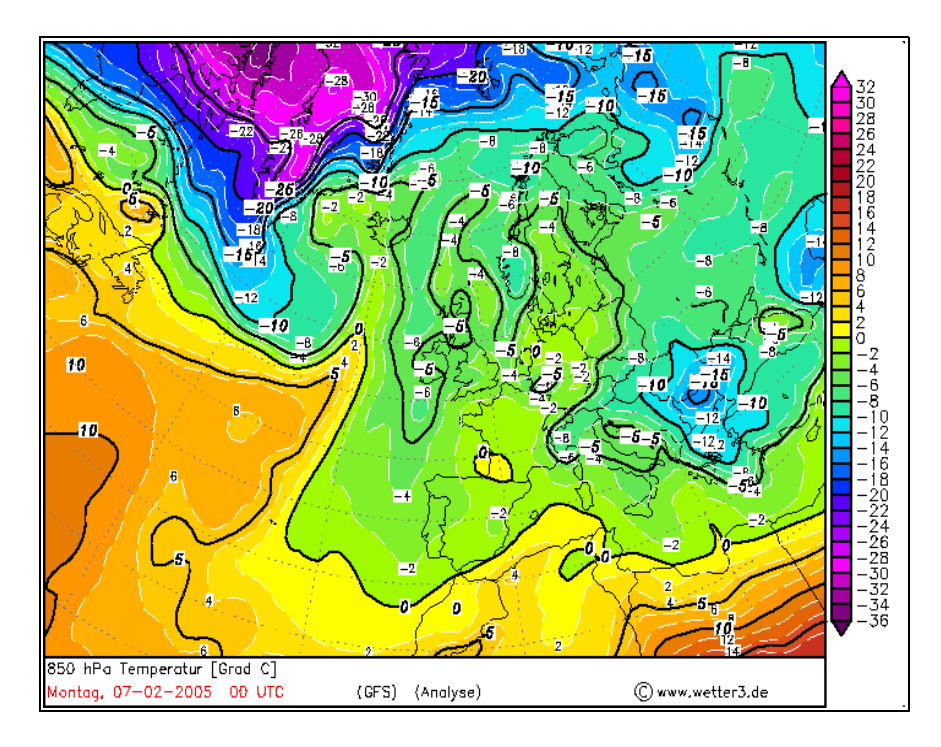

-Sur cette carte, la température à 850hPa est représentée par les plages colorées.

## **5°) La température potentielle à 850hPa.**

-Pour comprendre la température potentielle, on peut se rappeler de cette expression, que j'ai entendu récemment sur un forum météo, et qui m'a beaucoup plu : « la température potentielle est à la température ce que la pression au niveau de la mer est à la pression au sol ». C'est à dire une valeur virtuelle car non mesurable, mais calculable.

-On sait en effet que la température descend quand on prend de l'altitude… Donc qu'elle monte quand on descend en altitude. Et bien la température d'une particule d'air à 850hPa est la température que prendrait cette particule si on l'obligeait à descendre vers le niveau 1000hPa (sans échanges de chaleur avec son environnement, et à condition que l'air ne soit pas saturé).

-Mais passons maintenant la théorie. Il faut surtout savoir que ce paramètre est utilisé pour tracer les fronts : il sont signalés par les zones où le gradient de température potentielle est très élevé. Vous pouvez comparer cette carte avec celle diffusée au-dessus, où les front ont déjà été tracé.

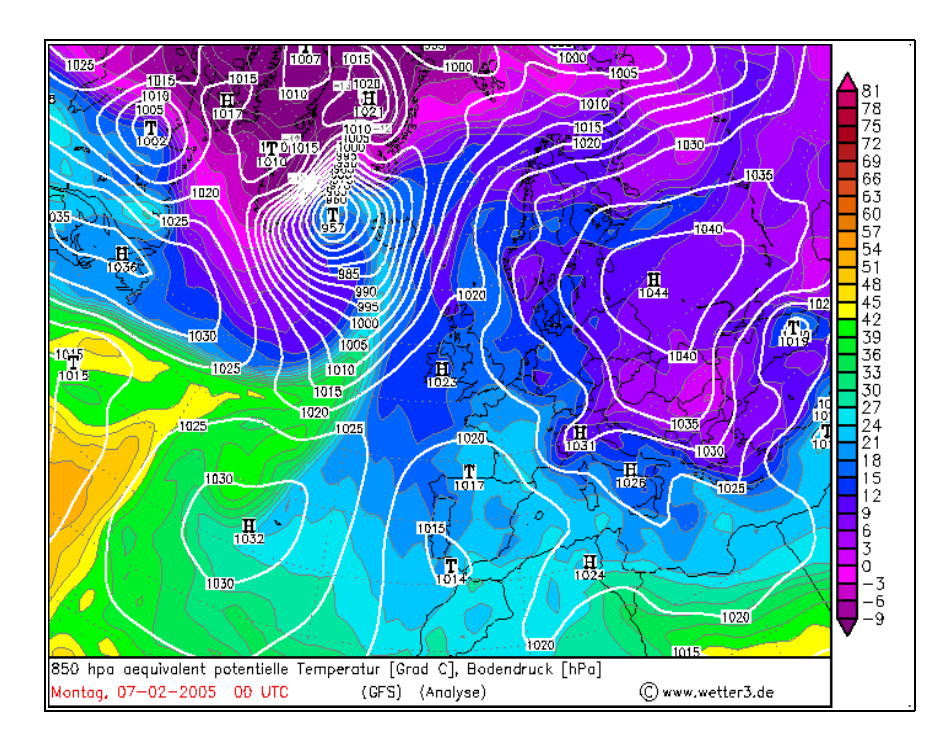

-Cette valeur est parfois utilisée pour d'autres choses (prévision d'orages). Mais nous ne nous y intéresserons pas dans ce dossier.

## **6°) L'humidité relative à 700hPa**

-Nous ne nous attarderons pas sur ce paramètre, car il est très simple d'interprétation : des valeurs élevées de l'humidité relative en altitude permettent de se donner une idée de la répartition des masses nuageuses. Plus l'humidité est élevé (plages colorées vertes), plus le temps s'annonce nuageux.

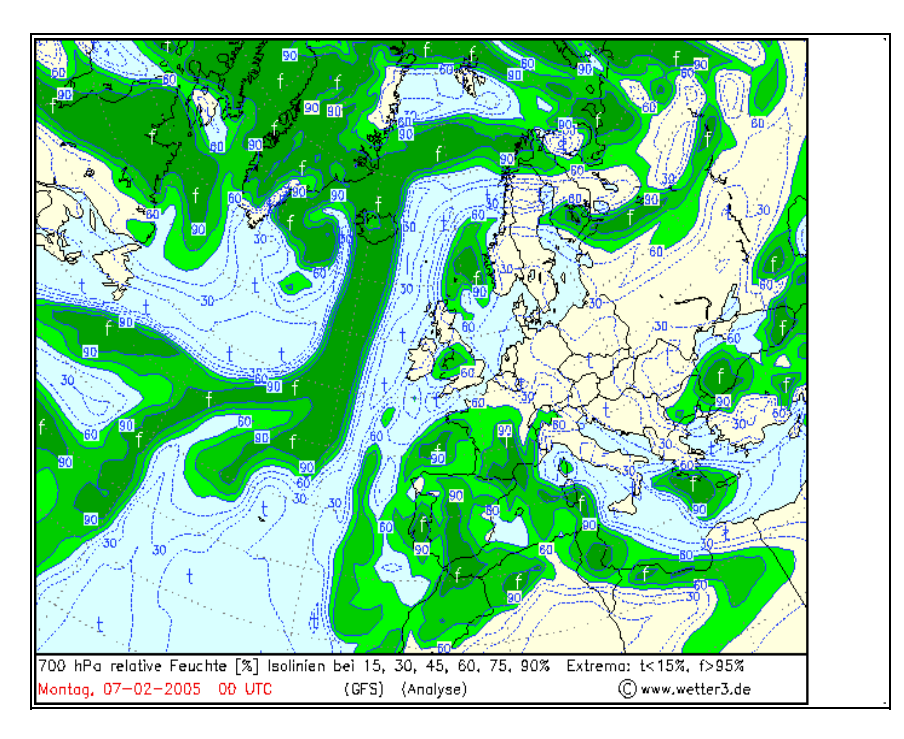

-Attention : pour prévoir la nébulosité qu'il devrait y avoir demain, il peut s'avérer très imprudent de ne prêter attention qu'à cette carte. En effet, elle ne ne nous informe que sur l'humidité vers 3000m. Il suffit qu'une couche de forte humidité relative reste bloquée sous une inversion de température entre le sol et 900 ou 800hPa, alors qu'à 700hPa, l'air est parfaitement sec, pour se tromper (Dans notre cas, on aura une épaisse couche de stratus bas voire même un peu de bruine, alors que l'on s'attendait à du grand soleil !). L'idéal est, vous l'aurez compris, de varier les cartes, et pourquoi pas de passer à des coupes verticales ou des radiosondages. Avec de l'entraînement (ce n'est pas un exercice facile), vous pourrez alors espérer prévoir le type de nuage à attendre, l'altitude de ceux-ci ...etc.

-Enfin, il faut savoir également que cette carte présente généralement très peu d'intérêt si l'on désire prévoir des orages. Il faut alors passer par les radiosondages, bien plus pertinents dans ce genre de situation.

## **7°) La vitesse verticale à 500hPa**

-Nous savons tous que le vent se déplace horizontalement (évidemment), mais on a souvent tendance à oublier que le vent se déplace également verticalement.

-L'unité utilisée pour définir la vitesse verticale est exprimée en hPa/heure. Lorsque l'air monte (ascendances), la vitesse verticale est négative ; mais elle est positive lorsque l'air descend (subsidence).

-Malgré que la composante verticale du vent soit très faible par rapport à la composante horizontale du vent (quelques cm/s contre plusieurs m/s), ce serait une grave erreur de négliger ce paramètre. En effet, la vitesse verticale permet par exemple de jauger la santé d'une dépression, l'activité d'un front etc… De plus, associé à l'humidité en altitude, ce paramètre est très intéressant pour se donner une idée des zones pluvieuses (ascendances).

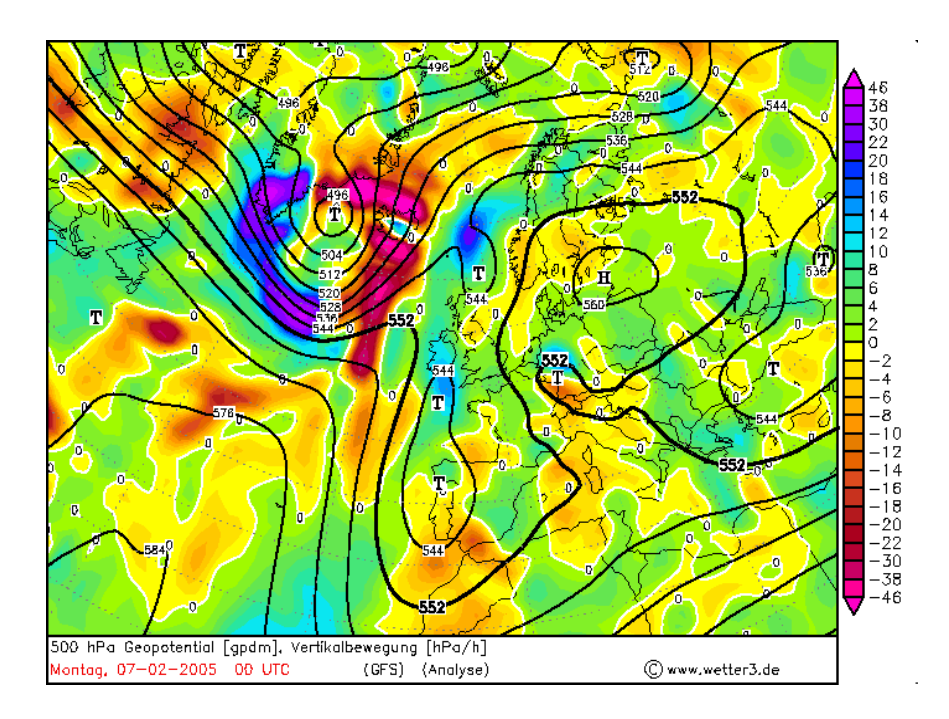

-On remarque que les zones d'ascendances (en rouge) sont associées aux zones très nuageuses et pluvieuses (à cause de la condensation de l'air lorsqu'il monte en altitude), donc les fronts (vous pouvez comparer avec la carte de température potentielle à 850hPa par exemple). Par contre, les zones subsidentes annoncent généralement un temps stable et ensoleillé.

-Lorsque l'air est à la fois ascendant et instable (voir indices d'instabilité), des orages fort et/ou organisés sont à craindre.

## **8°) Le vent à 10m du sol**

-Voilà une nouvelle donnée très simple d'utilisation.

-Le seul problème peut être de déterminer la vitesse du vent à partir des symboles. Il faut juste savoir que sur une hampe (très grande barre) :

- 1 petite barre (petite barbule) vaut 5 nœuds.
- 1 grande barre (grande barbule) vaut 10 nœuds.
- 1 triangle vaut 50 nœuds (Il n'y en a pas sur cette carte).

Pour obtenir ensuite le vent en km/h, il suffit de multiplier par 1,852.

-Quelques exemples sont donnés sur une carte :

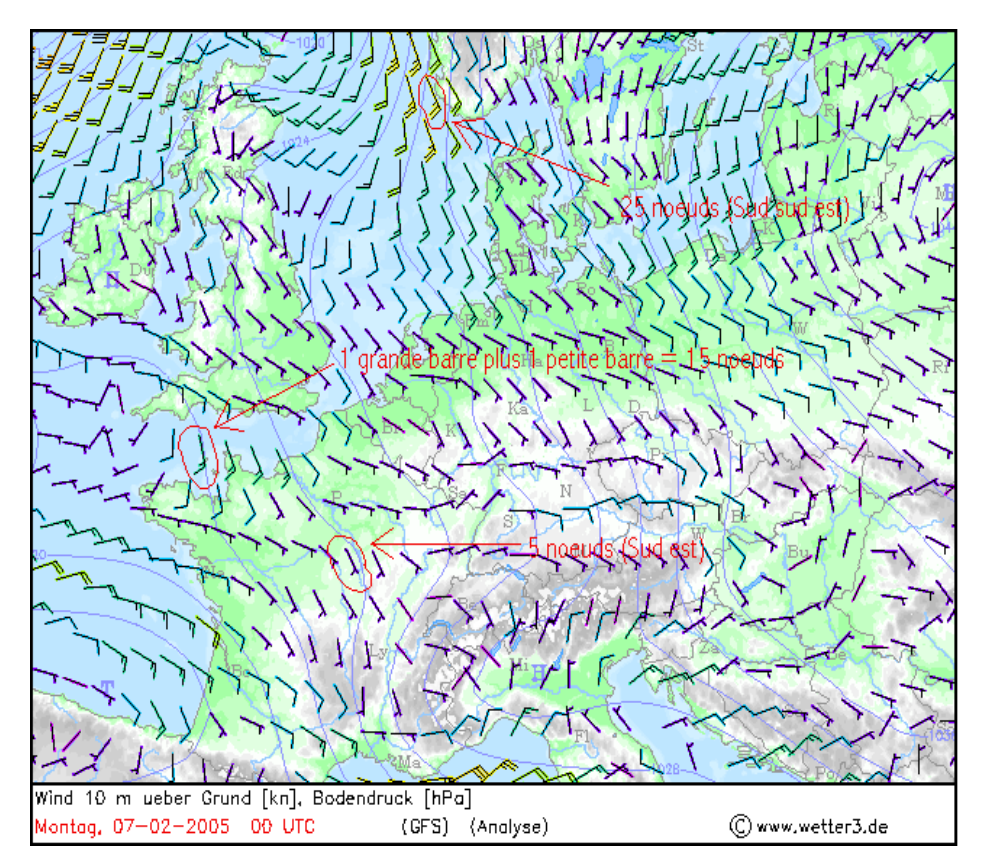

-Ce genre de carte du vent est également disponible pour différentes altitudes. Et on peut ainsi estimer la vitesse des rafales de vents au sol grâce au vent moyen à 925hPa (700m). Mais le feeling du prévisionniste est également nécessaire.

## **9°) Le vent à 300hPa**

-Un autre niveau est également intéressant à surveiller concernant la vitesse du vent : le niveau 300hPa. En effet, c'est à peu près à cette altitude que l'on retrouve le très célèbre « courant-jet » ou « jet-stream ».

-Un jet comportant des vents atteignant ou dépassant les 200km/h est assez puissant, et peut provoquer la formation éclair de tempêtes parfois violentes si une anomalie thermique ou de pression se met en place en-dessous de lui (déphasage entre isothermes et isohypses à 500hPa par exemple).

-Le vent du jet peut atteindre des valeurs phénoménales dans certains cas : par exemple, lors du passage d'une des 2 tempêtes de décembre 1999, un ballon-sonde parti de Brest montra que le vent soufflait à plus de 500km/h à haute altitude !

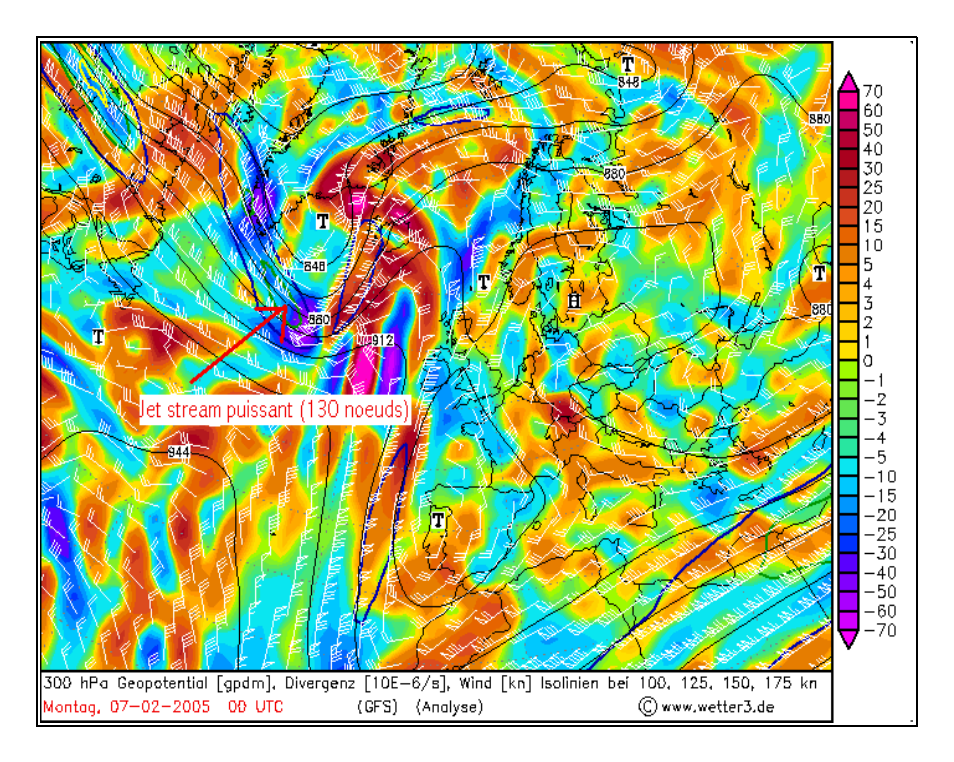

-Un vent fort à 300hPa peut également aider à la formation de développements orageux intenses.

## **10°) La tropopause**

-On sait que la tropopause marque la zone de transition entre la troposphère et la stratosphère. En général, la tropopause se situe vers 300hPa, et c'est en fait une surface semi-rigide. C'est à dire qu'elle ne peut pas être beaucoup poussée vers haut (à cause de la stabilité verticale à ce niveau, induite par la remontée de la température dans la stratosphère), mais peut sans trop de problèmes être « aspirée » vers le bas (l'air stratosphérique froid et sec fait alors une intrusion dans la troposphère).

-On peut repérer ces aspirations de la tropopause vers le bas grâce à un nouveau paramètre météorologique : le tourbillon potentiel (TP). On ne rentrera pas dans les détails, et on retiendra seulement que c'est un paramètre conservatif sous certaines conditions, et qui permet de faire la distinction entre air stratosphérique et air troposphérique. On exprime le tourbillon potentiel en PVU (Potential Vorticity Unit en Anglais). L'air troposphérique a généralement un TP inférieur à 1,5PVU, alors que l'air stratosphérique a un TP souvent assez largement supérieur à 1,5PVU. On comprend aisément que la tropopause (dite dynamique) a un TP constant de 1,5PVU.

-La carte ci-dessous montre le TP de la surface isentrope 320K. Pour simplifier la compréhension de la carte, on va négliger les variations d'altitude de cette surface isentrope, et supposer que l'altitude, ou plutôt la surface isobare à laquelle on retrouve cette isentrope 320K est constante = 300hPa. Alors, en appliquant ce qui a été dit plus haut, on peut deviner que là ou le TP est supérieur à 1,5PVU, de l'air stratosphérique s'engouffre vers le sol ; que là où le TP est inférieur à 1,5PVU, la tropopause a été très légèrement repoussée vers la stratosphère ; et que là où le TP est égal à 1,5PVU, la tropopause est au niveau 300hPa (niveau normal).

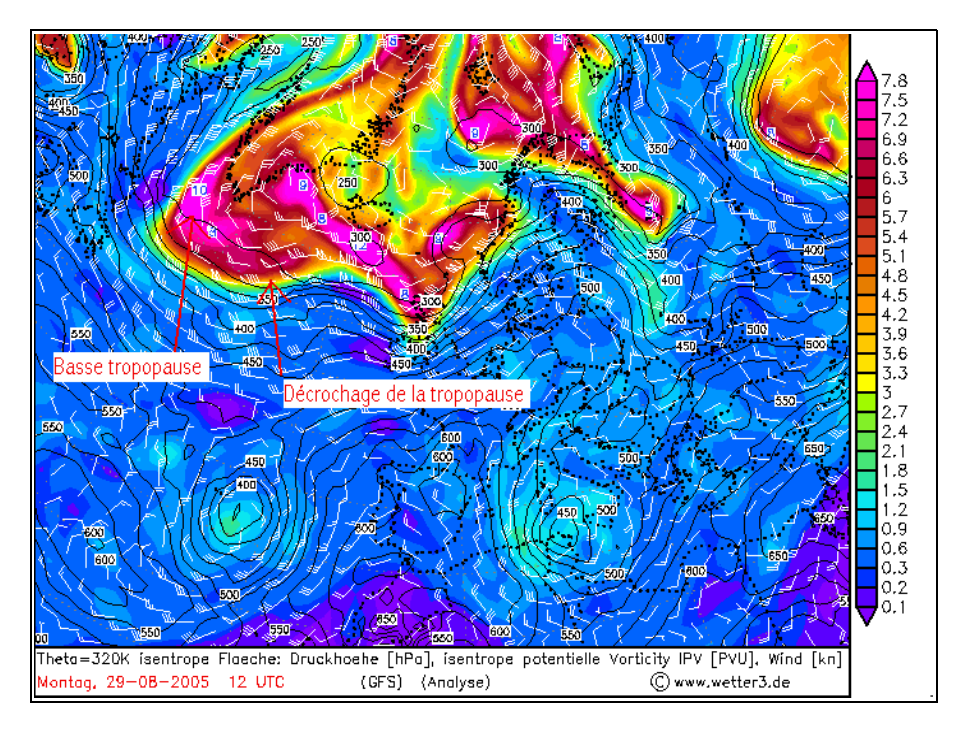

-En fait, ce n'est pas tant les valeurs de TP qui sont importantes, mais surtout les zones où le TP varie assez rapidement et sur de courtes distances. Dans ces zones, on dit qu'il y a « décrochage de la tropopause ». Et justement, un abaissement brutal de la tropopause indique un front d'altitude, qui oblige l'air qu'il y a juste devant lui à monter vers le haut. Cela peut également contribuer à la formation d'orages forts.

## **11°) L'advection de tourbillon absolu**

-Encore une notion complexe ! Mais nous ne rentrerons pas non plus dans les détails ici, et on se contentera de dire que ce paramètre permet de déterminer les variations de rotation d'une particule d'air sur elle-même dans le temps.

-Ce qu'il faut retenir surtout, c'est que les décrochages de la tropopause sont associés à des valeurs positives de l'advection du tourbillon absolu à 300hPa. Ce paramètre est donc très pratique pour localiser les endroits où des orages organisés sont susceptibles d'éclater (lorsque de l'instabilité est présente évidemment).

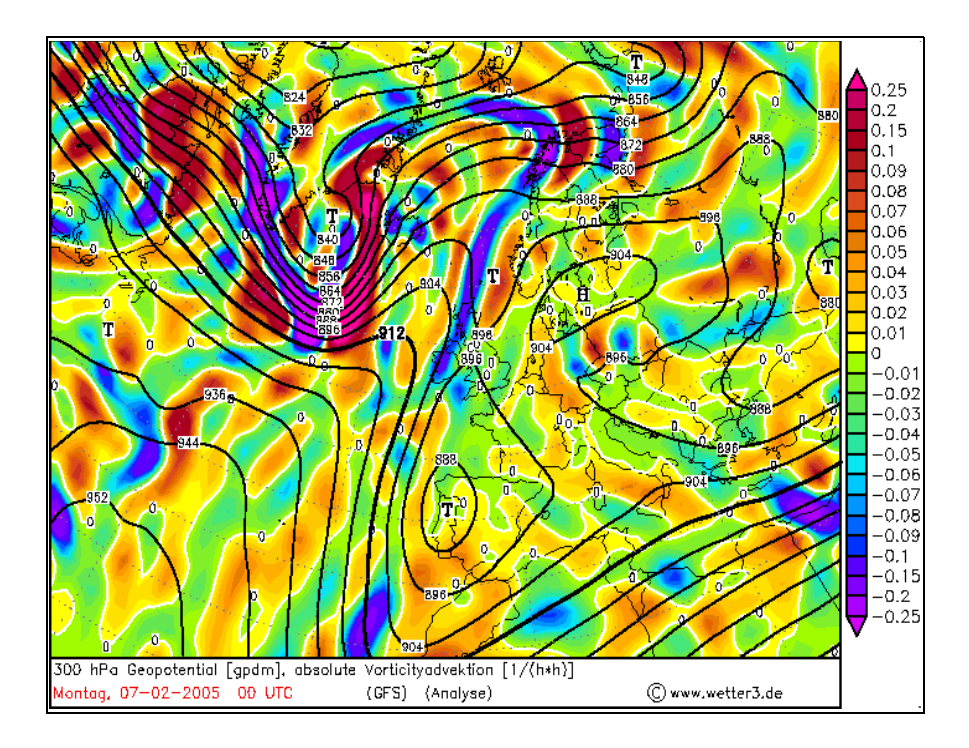

-Les zones en rouge sont favorables aux ascendances, donc aux orages lorsque l'air est instable (ce qui n'est pas le cas à la date de cette carte).

## **12°) La divergence horizontale à 300hPa**

-Un autre paramètre permet de déterminer le risque d'orages et l'intensité des ascendances : la divergence du vent sous la tropopause. En effet, la tropopause est, on l'a vu, une surface semirigide. C'est à dire que si de l'air est projeté vers le haut depuis le sol, il va immanquablement « buter » contre la tropopause, qui va l'empêcher d'aller plus haut, et de passer dans la stratosphère. Il risquerait donc de s'entasser juste au-dessous de la tropopause ? Et non… la loi de conservation de la masse (ou loi de continuité) empêche l'air de s'entasser sous la tropopause : ne pouvant aller ni vers le haut ni vers le bas, il s'étale latéralement le long de la tropopause… Il diverge donc !

Les enclumes de cumulonimbus qui s'étalent à haute altitude, c'est à cause de la tropopause qui empêche le courant ascendant d'aller plus haut !

-Donc récapitulons, une ascendance forte dans la troposphère s'accompagne d'une divergence du vent sous la tropopause… Et réciproquement, une divergence du vent sous la tropopause favorise des ascendances dans la troposphère.

-On comprend mieux pourquoi de la divergence à 300hPa permet de favoriser la formation de structures orageuses organisées et puissantes.

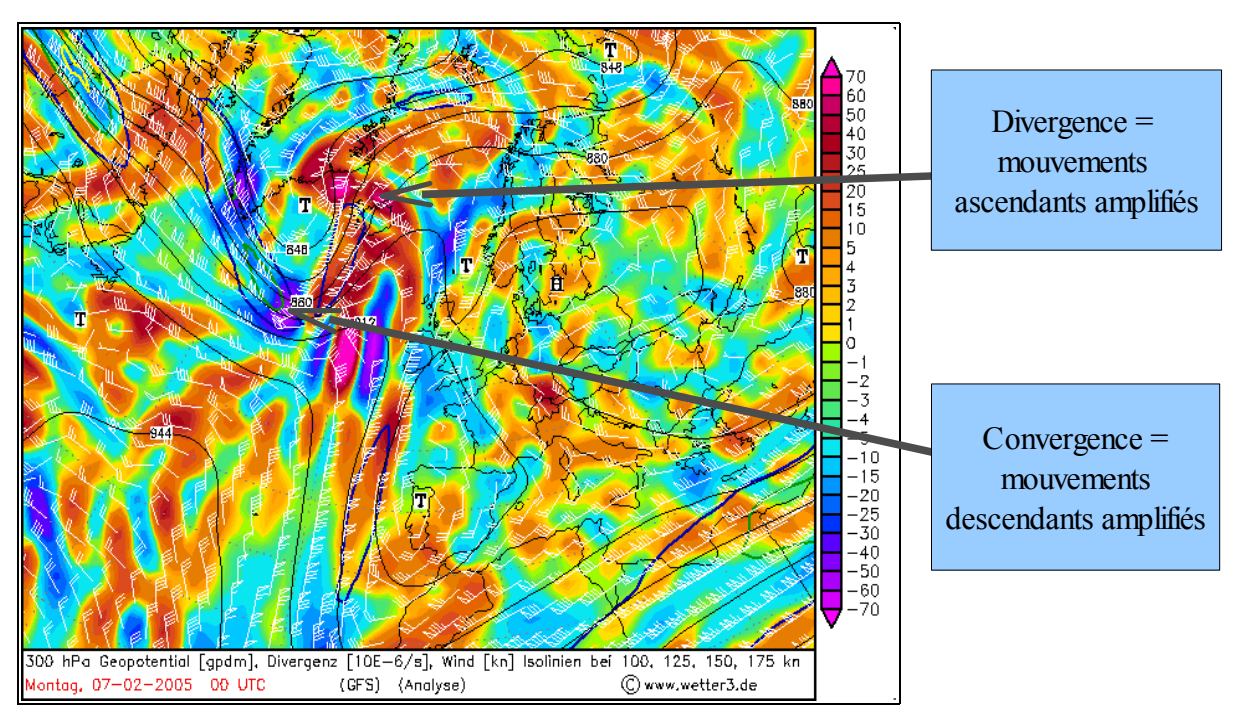

-Sur cette carte, les zones en orange sont les zones de divergence, en bleu, se sont les zones de convergence qui sont repérables (la convergence empêche la formation d'ascendances).

## **13°) Les indices d'instabilité**

-Voici des paramètres largement utilisés par les prévisionnistes pour prévoir les orages. Les 2 principaux sont le LI et la CAPE (il en existe des dizaines, basés sur des formules compliquées) :

## LI=Lifted Index.

CAPE=Convective Avalaible Potential Energy = Energie potentielle convective disponible.

-Un LI positif indique que l'atmosphère est stable.

-Un LI négatif indique que l'atmosphère est instable, et que des orages sont à craindre.

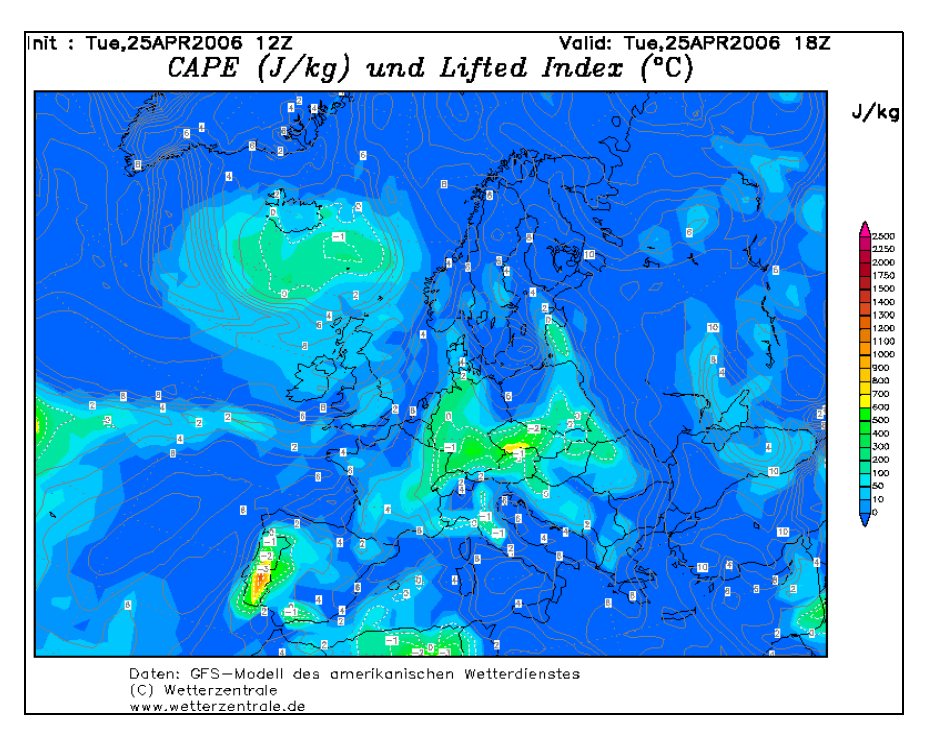

-La CAPE est plutôt utilisée pour déterminer la puissance d'éventuels orages, mais n'indique pas forcément que des orages vont éclater.

-Attention, une prévision d'orages ne peut se baser que sur des indices d'instabilité ! Les paramètres météorologiques cités précédemment sont tout à fait indispensables, car on aura beau avoir la poudre (indices d'instabilité), il faudra aussi trouver un déclencheur pour provoquer les orages (anomalie de tropopause par exemple). Rien n'est à négliger, sinon votre prévision risque fort de tomber à l'eau en moins de temps qu'il ne faut pour le dire !

## **14°) Les précipitations**

-Un paramètre très (trop ?) utilisé. Il s'agit en effet d'un paramètre « final », qui dépend de beaucoup d'autres, comme l'humidité en altitude, la vitesse verticale…etc.

-On comprend facilement qu'une mauvaise prévision d'un de ces paramètres peu conduire très vite à une prévision de la pluie erronée ! A prendre avec des pincettes donc, surtout pour des prévisions à échéance supérieure à 3 jours.

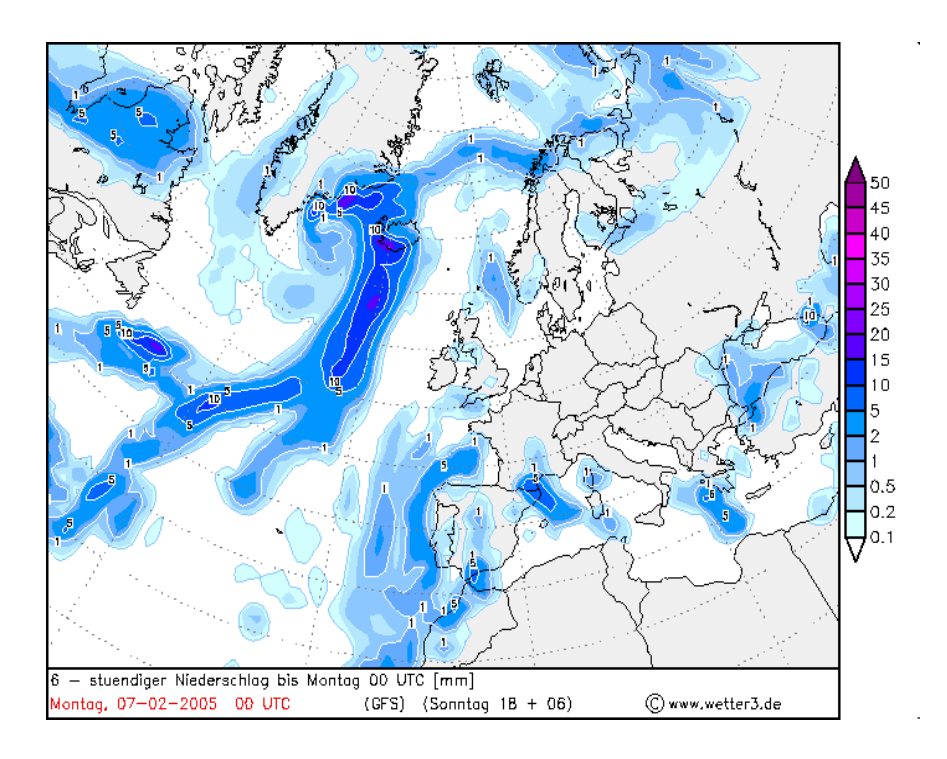

-L'interprétation de ce type de carte est très simple, puisque les zones pluvieuses sont matérialisées par les plages colorées bleues. En général, l'intensité des précipitations (donnée par l'échelle des couleurs) est donnée en mm/6h (quantité d'eau tombée en 6h).

## **15°) Le temps sensible**

-Une carte amusante, et reservée à ceux qui n'ont pas vraiment le temps de faire une analyse complète. En chaque point de grille du modèle, est représenté un symbole météorologique (cf lexique) permettant définir très rapidement le phénomène attendu en cet endroit (orage, pluie, brume, neige, nuages...etc) !

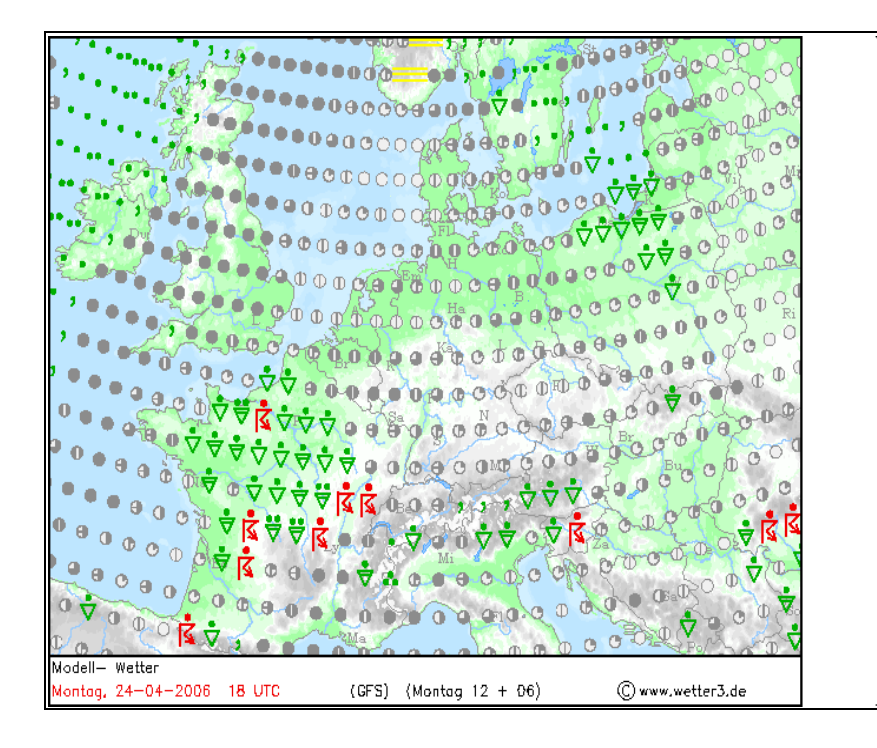

Légende de cette carte "MODELWETTER" (traduction de l'Allemand):

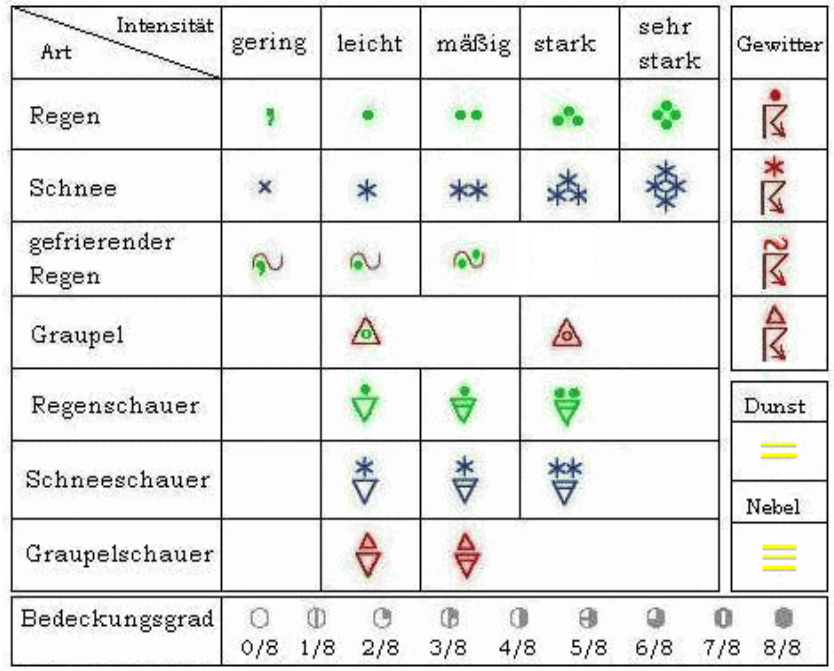

--->Type de phénomène :

-Regen=Pluie

-Schnee=Neige

-Gefriender Regen=Pluie se congelant (risque de verglas).

-Graupel=Granules de glace /// Grésil

-Regenschauer=Averses de pluie

-Schneeschauer=Averses de neige

-Graupelschauer=Averses de grésil

-Bedenckungsgrad=Couverture nuageuse ( .../8 ) : 0/8=aucun nuage ; 8/8=ciel complétement gris...etc

-Gewitter=Instabilité, risque d'orages

-Dunst=Brume

-Nebel=Brouillard

--->Intensité du phénomène :

-Gering=Très faible (si virgule verte ---> bruine)

-Leicht=Faible

-MaBig=Modéré

-Stark=Fort

-Sehr Stark=Très fort

## PARTIE **B** : Les coupes verticales.

-On a pu voir dans la première partie de ce dossier les cartes dites « classiques », c'est à dire résultant de coupes horizontales des paramètres météorologiques fondamentaux. Ce type de cartes est le plus commun, et probablement le plus facile à utiliser (quoique, ce n'est qu'une question d'habitude).

-Cependant, il faut se rappeler que la météorologie est la science qui s'intéresse aux phénomènes atmosphériques se déroulant autour du globe, entre le sol et environ 12km d'altitude. On comprend alors que les cartes classiques ne nous offrent qu'une vision très incomplète des conditions météorologiques.

-C'est pourquoi le prévisionniste, après avoir regardé attentivement les coupes horizontales, va, pour affiner sa prévision, avoir recours à un type de carte qui n'a été que tout récemment rendu disponible gratuitement sur le net : ce sont les coupes verticales. Elles permettent au météorologue de percevoir l'état de l'atmosphère non plus en 2, mais en 3 dimensions ou presque. De cette manière, il ne néglige aucun détail, et met toutes les chances de son côté pour réussir sa prévision.

-Dans cette seconde partie donc, nous allons décrire brièvement les paramètres actuellement disponibles sur ces coupes verticales, et la méthode à adopter pour les interpréter. A savoir :

- 1°)-Température, vent et niveau de la tropopause.
- 2°)-Vitesse verticale et divergence du vent.
- 3°)-Humidité relative, température potentielle et temps sensible.
- 4°)-Température potentielle équivalente, masses nuageuses.
- 5°)-Advection de température, advection de tourbillon, vitesse verticale.

-Tout d'abord, il faut savoir que ces coupes sont disponibles gratuitement à l'adresse suivante :

#### <http://www2.wetter3.de/vertikal.html>

-Vous obtenez alors une carte classique résultant d'une coupe horizontale (pression = constante = 700hPa ~ 3000m), et présentant les paramètres suivants : l'altitude de la surface 700hPa (isohypses en noir) ; L'humidité le long de cette surface (plages colorées), les petits cercles rouges et verts représentent quant à eux les zones pluvieuses. Le rayon du cercle est proportionnel à l'intensité des précipitations. Quand il est rouge, il indique des précipitations liquides de type convectif (pluie à caractère orageux) ; dans le cas contraire, ces précipitations sont de type stratiforme. Enfin, les croix indiquent que les précipitations tombent au sol sous forme solide : il s'agit alors de neige ou grésil, et non de pluie.

-Petit bonus : les lignes blanches représentent les isobares à l'altitude du niveau de la mer (0m).

-Autour de la carte, vous apercevez des étiquettes en bas et à droite. Les chiffres qui y sont inscrits sont soit la latitude en degrés (40°N ; 50°N ; 65°N), soit la longitude (10°W ; 5°E ; 20°E). Ce sont ces vignettes qui vont nous permettre de choisir la coupe verticale qui nous intéresse (il suffira de cliquer dessus).

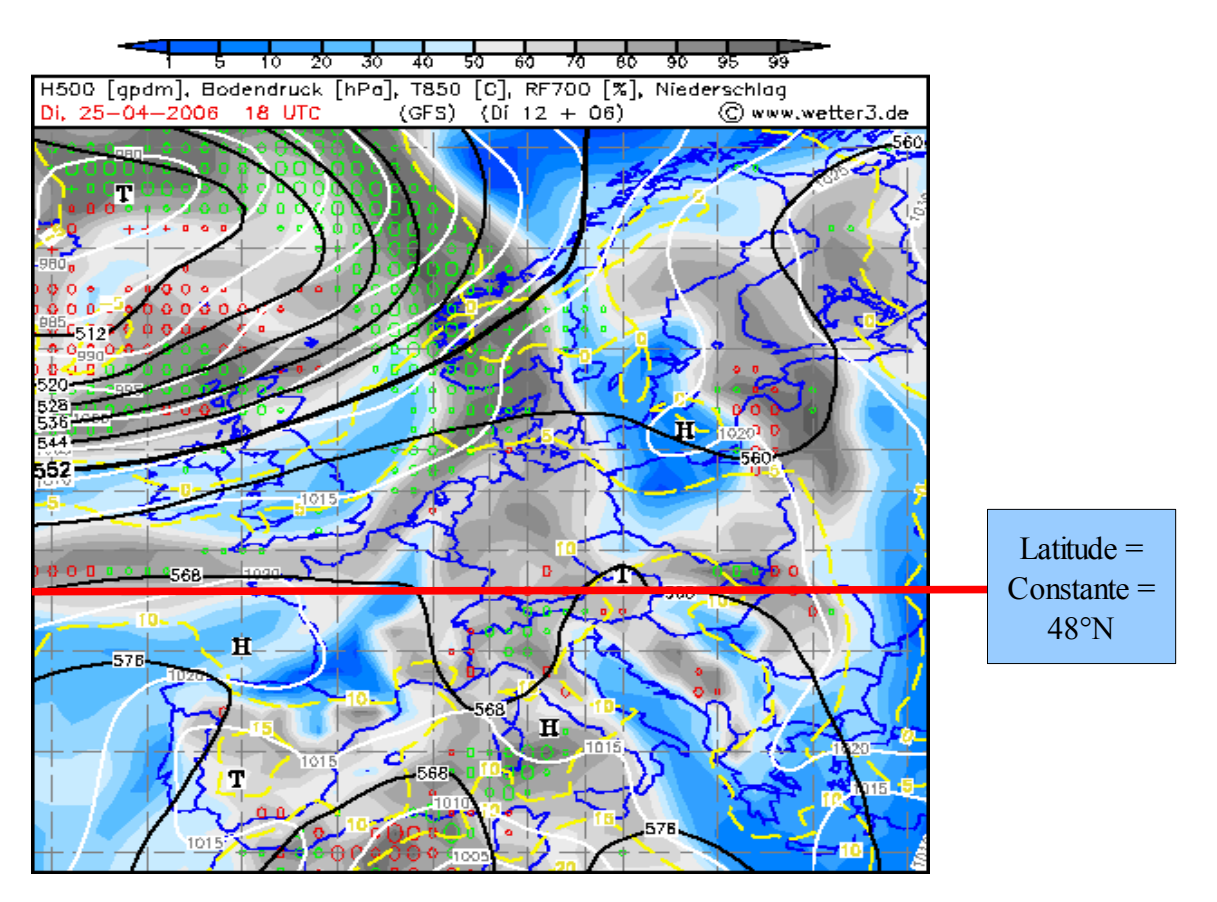

-Finalement, vous l'aurez compris, alors que les cartes classiques ont l'altitude ou la pression comme constante, les cartes verticales ont, elles, la longitude ou a latitude comme constante.

-Comme notre domaine de prévision est le nord de la France, nous allons, dans cette étude, prendre le 48e parallèle comme ligne de projection.

## **1°) Température, vent et altitude de la tropopause.**

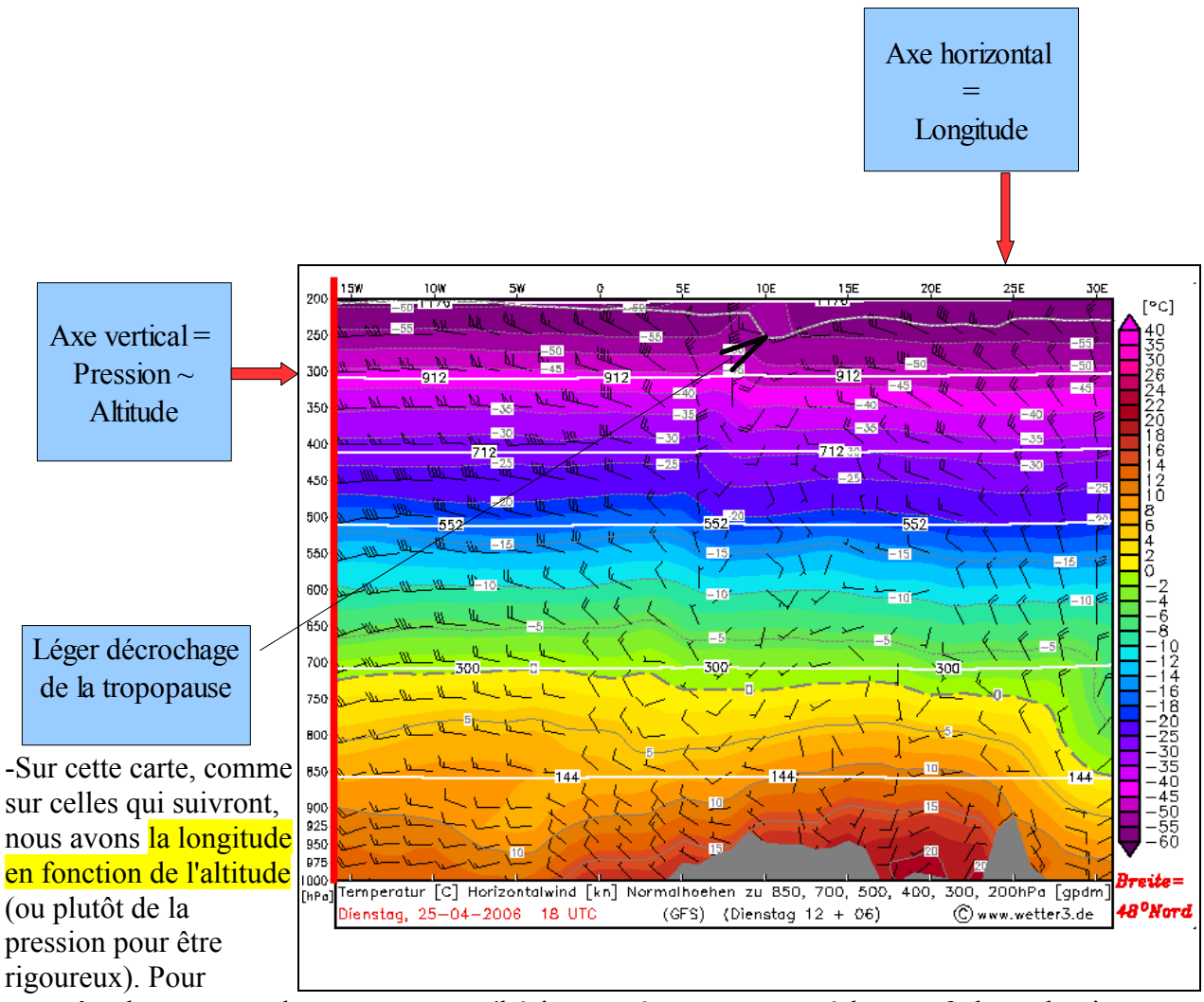

connaître la correspondance moyenne, n'hésitez pas à vous reporter à la page 3 de ce dossier.

-Les paramètres proposés sur cette première carte sont :

1/-La température en °C (plages colorées). C'est très utile pour connaître par exemple l'altitude de l'isotherme 0°C, et en déduire la limite pluie-neige en montagne, mais il existe bien d'autres applications.

2/-Le vent horizontal (barbules noires). Idéal près de la tropopause pour localiser et connaître l'intensité du jet-stream , mais aussi près du sol lorsqu'il s'agit d'anticiper le passage éventuel d'un jet de basse couche, qui peut causer de gros dégâts lors d'une tempête (on remarque alors que le vent est très fort au niveau du sol, puis diminue (une fois n'est pas coutume) en s'élevant en altitude. Comme un jet-stream (en moins puissant heureusement), mais à proximité immédiate du sol !

3/-Les lignes blanches quasi-horizontales représentent les altitudes 1440, 3000, 5520, 7120 et 9120m. Elles ne sont pas d'un très grand intêret, si ce n'est pour prendre conscience que le fait qu'elles soient quasi-perpendiculaires à l'axe des ordonnées démontre qu'il est possible d'établir une relation pression/altitude (cf. récapitulatif de la page 3).

4/-Enfin, la ligne grise, mise en évidence par la flèche matérialise l'altitude de la tropopause. On peut ainsi facilement voir qu'il s'agit bien d'une surface semi-rigide, avec des cassures, synonymes de dynamisme en altitude. Ici, la cassure relevée n'est pas très importante (la « tropo » comme on dit dans le jargon, ne descend pas en-deçà de 250hPa), mais il arrive parfois qu'elle descende jusqu'à 400hPa ! Imaginez de l'air stratosphérique descendre jusqu'à 7000m d'altitude ! Et le dynamisme qu'il crée sur son passage.

#### **2°) Vitesse verticale et divergence du vent horizontal.**

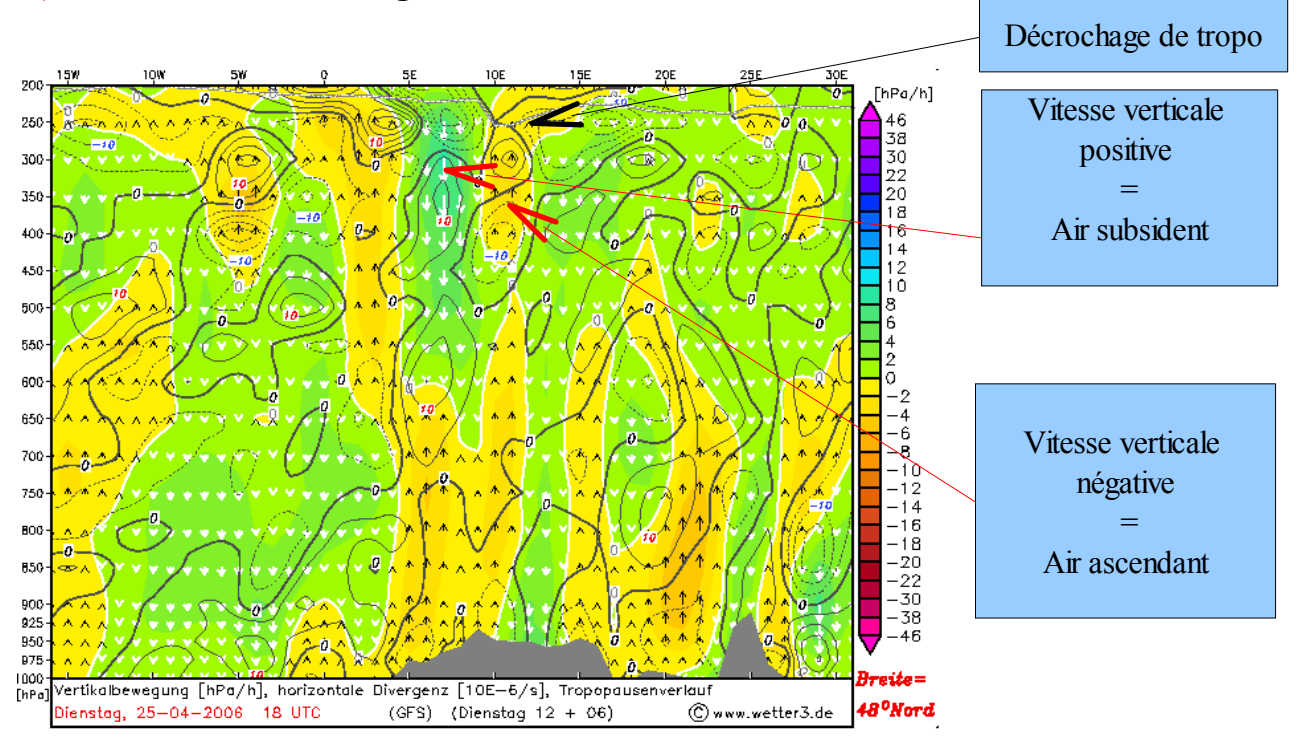

Sur cette carte, nous avons à notre disposition 3 paramètres météorologiques :

1/-La vitesse verticale (abréviation VV). Souvenez-vous : une vitesse verticale négative correspond à de l'air qui gagne de l'altitude (ascendance), alors qu'une vitesse verticale positive matérialise de l'air qui descend (susidence). Ici, nous avons mis en évidence par 2 flèches rouges l'influence de la cassure de la tropopause (celle vue précédemment) sur les mouvements verticaux. A l'avant de la cassure (entre 10 et 15° de longitude Est), le dynamisme généré par celle-ci oblige l'air qui s'y trouve à monter (zone jaune/orangée). A contrario, l'air est descendant à l'arrière du décrochage de la tropopause (entre 5 et 10° Est). En se remémorant ce qui a été vu avant dans notre dossier, on peut alors comprendre comment un décrochage de « tropo » fournit l'énergie nécessaire pour déclencher d'éventuels orages à l'avant de celui-ci, tandis qu'à l'arrière, les mouvements ascendants sont inhibés, et empêchent l'évolution de systèmes convectifs intenses...Ca commence à venir ?

2/-La divergence du vent horizontal.Cette donnée est définie par les lignes grises. Quand celles-ci sont continues, l'air a tendance à diverger, tandis que lorsqu'elles sont en pointillés, l'air a tendance à converger. A cause de la loi de conservation de la masse citée au point A-12°), vitesse verticale et divergence horizontale sont bien reliés, de façon à ce que l'on ait :

-En basse couche :

Divergence = instauration d'un courant subsident

Convergence = instauration d'un courant ascendant

-Au niveau de la tropopause :

Divergence = instauration d'un courant ascendant

Convergence = instauration d'un courant subsident

Et on en déduit qu'une ligne de convergence au sol, associée à un vent divergent en altitude, est une excellente chose pour provoquer des orages (si les indices d'instabilités sont bons) ou en tout cas repérer les zones nuageuses et pluvieuses.

3/-L'altitude de la tropopause est également reportée sur cette carte, mais nous ne reviendrons pas dessus.

## **3°) Humidité relative, température potentielle, temps sensible.**

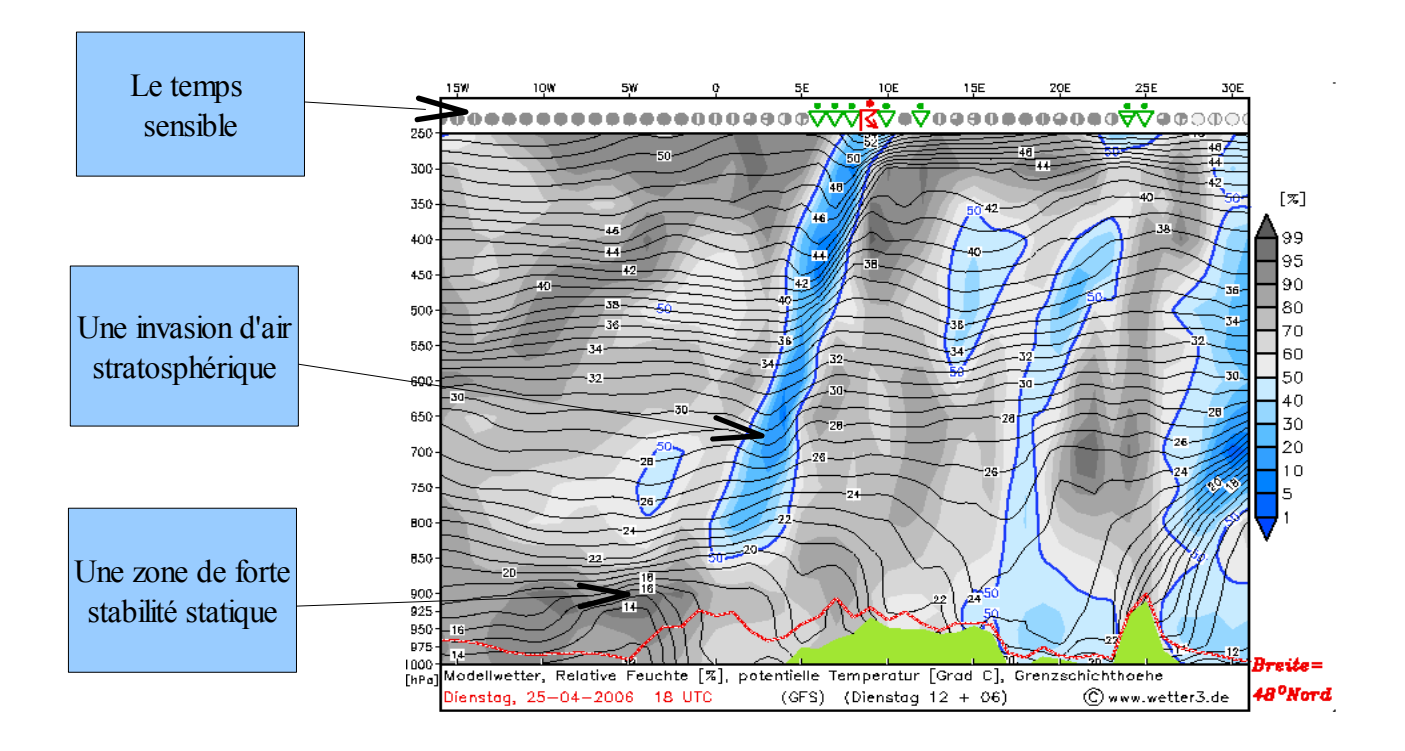

-Une carte très pratique, qui nous propose à nouveau 3 paramètres majeurs :

1/-L'humidité relative : Toute aussi simple à utiliser qu'une version traditionnelle. Les plages colorées grises délimitent les endroits où l'humidité est plus élevée, donc là où les nuages ont de grandes chances d'êtres nombreux ; tandis que les plages bleues localisent les parties du ciel où le soleil aura plutôt tendance à briller. Il peut être très utile d'utiliser cette carte pour repérer efficacement les nuages bas, ou encore les cirrus d'altitude, qui ne sont pas pris en compte dans une simple carte horizontale à 700hPa. On peut également recouper ces informations avec la vitesse verticale ou l'altitude de la tropopause pour bien repérer les zones précipitantes...

2/-...Puis on pourra s'amuser à voir si le modèle se fait une même idée que vous sur le placement des bandes pluvieuses, en jetant un coup d'oeil sur les symboles en haut de la carte, définissant le temps sensible au sol, en fonction de la longitude (A utiliser avec modération cependant).

3/-Les très nombreuses lignes noires relient entre eux les points d'égale température potentielle. On les appelle « isentropes ».L'intéressant avec ces lignes, c'est qu'elles mettent assez bien en évidence la stabilité statique de la couche atmosphérique sur toute son épaisseur. Ainsi, les endroits où les lignes sont très rapprochées verticalement indiquent une forte stabilité statique à ce niveau ; alors que les endroits où les lignes sont bien espacées selon la verticale toujours, indiquent un air potentiellement instable. Vous remarquerez enfin que les isentropes sont très très proches les unes des autres au niveau de la tropopause. Rien de plus normal, car la température remontre très légèrement à partir de ce niveau, et c'est pourquoi les mouvements sont bloqués à cette altitude.

Si on interprète cette carte, on peut se rendre compte de deux phénomènes très caractéristiques, à savoir une infiltration d'air stratosphérique entre 0° et 10°E de longitude (langue d'air très sec). Cette infiltration est le résultat du décrochage de la tropopause que nous avons vu précédemment. On pourra aussi noter une zone de forte stabilité statique et d'humidité en Bretagne (5°W de longitude).C'est elle qui a été à l'origine d'un temps bien maussade le Mardi 25/04/2006. Et pourtant, à 700hPa, l'humidité n'est pas si importante. Donc je vous le dis une nouvelle fois : ne tombez pas dans le piège des cartes à 700hPa... Elles ne dévoilent pas tout !

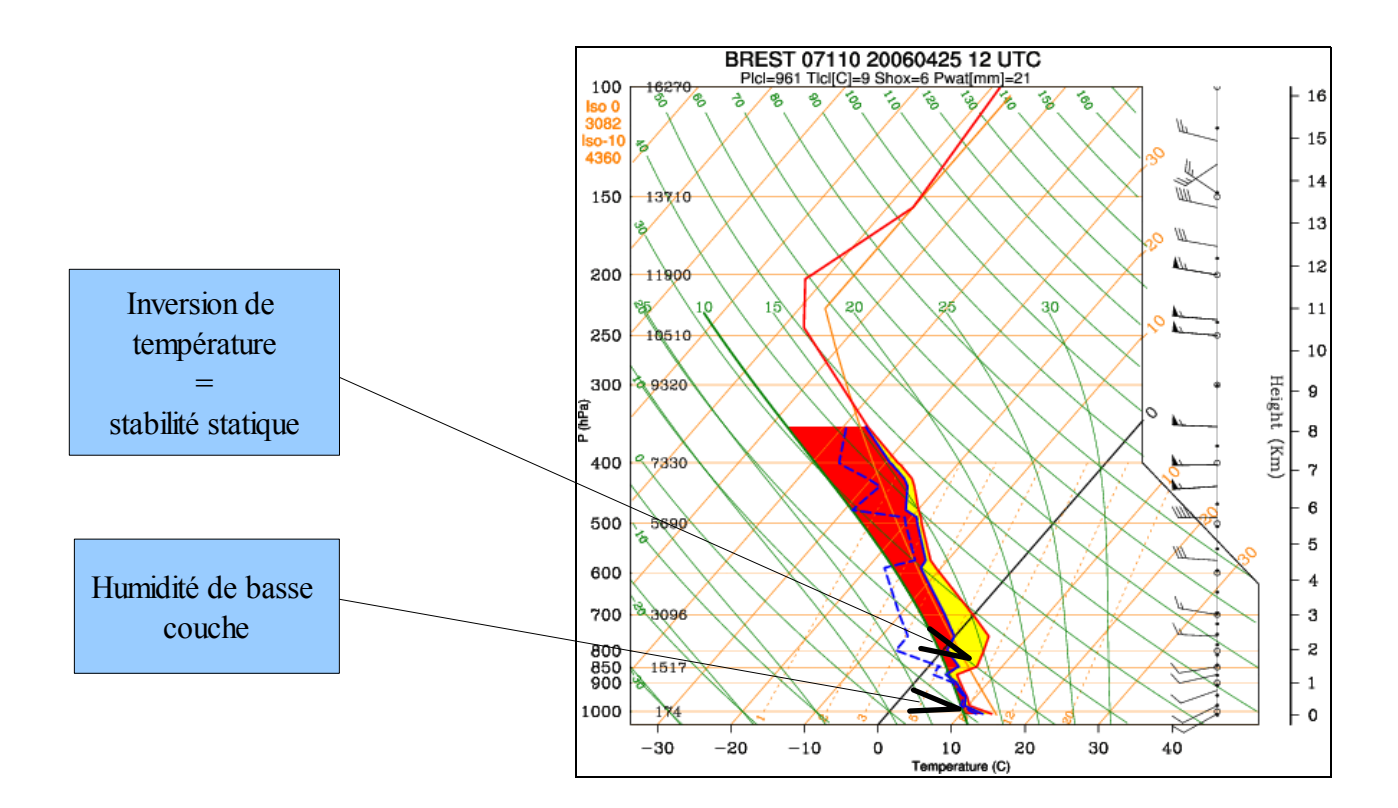

-Voici le radiosondage de Brest pour le même jour que la carte de la page précédente : On remarque bien l'humidité en basse couche (courbe bleue et rouge confondues), surmontée d'une inversion de température entre 900 et 800hPa, qui confirme la forte stabilité statique qui avait été prévue par GFS, et qui bloque toute cette humidité en-dessous d'elle.

*Source de ce radiosondage : <http://meteocentre.com/toulouse/>*

## **4°) Température potentielle équivalente et masses nuageuses.**

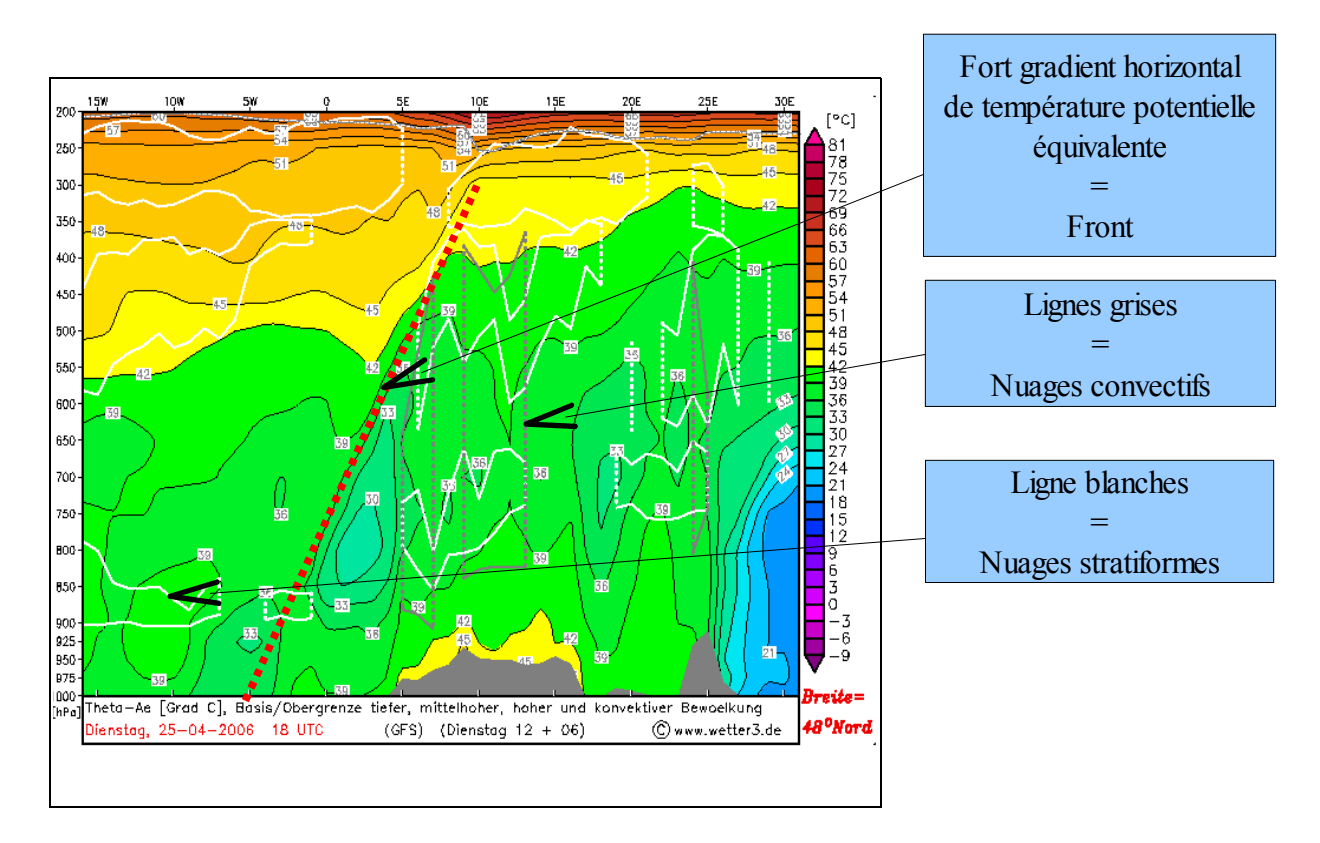

-Cette avant-dernière carte est très intéressante pour les 2 nouveaux paramètres qui y sont reportés :

1/-La température potentielle équivalente (Théta-ae). Cette température a de particulier qu'elle permet (et c'est très pratique) de délimiter la position des front de manière précise. En effet, comme avec la température pseudo-adiabatique potentielle du thermomètre mouillé (qui lui ressemble beaucoup), un front est trahit sur ce type de carte par un fort gradient horizontal de théta-ae. A l'inverse, les zones de faible variation horizontale de cette donnée caractérisent une masse d'air bien homogène.Ensuite, l'allure de la zone de gradient de théta-ae nous permet de déterminer s'il s'agit d'un front chaud ou froid (ici, le gradient est décalé vers l'est au fur et à mesure que l'altitude augmente, et nous sommes dans un flux d'ouest, donc c'est un front chaud).

2/-Les lignes blanches et grises présentent pour leur part <u>la répartition verticale des masses</u> nuageuses. Les lignes grises correspondent à des nuages convectifs (possibilité d'orages), et les lignes blanches délimitent les nuages stratiformes.

L'altitude de la tropopause est également visualisable sur cette carte.

## **5°) Advection de température**

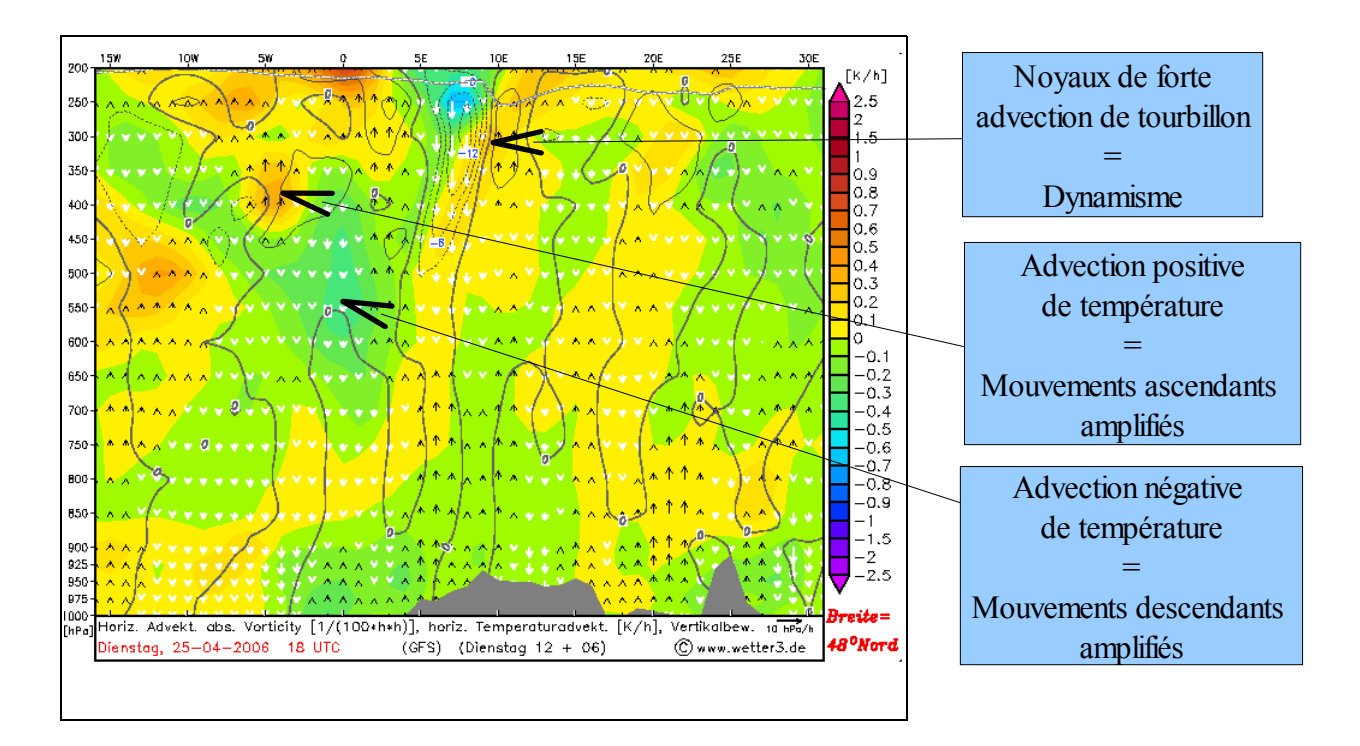

-Pour en terminer avec ces coupes verticales, passons à une ultime carte, nous fournissant deux nouveaux paramètres :

1/-L'advection horizontale de tourbillon absolu, représentée par des lignes grises continues (advection positive) ou interrompues (advection négative). On a vu un dans la partie A du dossier, que cette donnée météorologique très abstraite caractérisait « les variations de rotation d'une particule sur elle-même dans le temps ». On retiendra seulement que les noyaux de forte advection de tourbillon mettent en évidence les zones où l'atmosphère est très dynamique. On voit alors que le petit décrochage de la tropopause en apporte une bonne quantité.

2/-Les aires colorées donnent quant à elles une indication sur les variations de température dans le temps. Ce paramètre peut être utilisé pour affiner une prévision d'orages. En effet, une advection d'air chaud en basse couche peut facilement alimenter en chaleur de gros complexes convectifs dès lors qu'elle est accompagnée d'une belle anomalie de tropopause, et de pas mal d'instabilité.

-La vitesse verticale est aussi intégrée dans cette carte (flèches blanches et noires), ainsi que l'altitude de la tropopause.

#### **CONCLUSION**

Pour fournir une prévision réaliste, le prévisionniste (amateur ou professionnel) doit absolument s'armer :

-de nombreux paramètres météorologiques prévus numériquement, qu'il devra comparer, recouper… (tenter de prévoir des orages avec seulement les cartes CAPE & LI et précipitations n'est pas une bonne solution).

-de son expérience, de son feeling, qui lui permettront de prendre une décision claire et précise, de se forger sa propre opinion…etc.

-de plusieurs modèles si possible, surtout si l'échéance est lointaine, ou si la prévision est difficile.

-Il est aussi primordial de diversifier le type de carte à étudier. On commence par une carte horizontale à l'échelle Européenne, puis on « zoome » sur la zone ou le phénomène météorologique qui nous intéresse particulièrement, tout en s'intéressant aux coupes verticales et aux radiosondages prévus. On obtient alors quasiment une conception en trois dimensions (voire quatre si on se sert d'animations) du phénomène météorologique à prévoir. Et c'est cette approche rigoureuse du phénomène météorologique en question qui fait toute la différence.

## -Les sites Internet intéressants-

## Les sites gérés par des passionnés

-La météo.org : <http://www.lameteo.org/> -Météociel : <http://www.meteociel.com/> -Météo 60 (N-France): <http://www.meteo60.net/> -Météo-Phil : <http://meteophil.free.fr/> -Météo-Cotissois (NW-France): <http://meteocotissois.free.fr/accueil.html> -Météocentre : <http://meteocentre.com/toulouse/>

-Infoclimat : <http://www.infoclimat.fr/accueil/>

## Les sites gérés par des professionnels

-Météo-France : <http://www.meteofrance.com/FR/index.jsp> -La Chaîne Météo : <http://www.lachainemeteo.com/> -Météoconsult : <http://www.meteoconsult.fr/>

Les sites spécifiques, où trouver les modèles numériques

-Modèles NMM et MESO-ETA : <http://pages.unibas.ch/geo/mcr/3d/meteo/index.htm> -Modèle GFS : <http://www2.wetter3.de/animation.html> -Tous les modèles : <http://www.westwind.ch/>

## Les dossiers incontournables :

-Fonctionnement des modèles numériques : <http://meteocotissois.free.fr/accueil/modeles.html> -Interprétation des radiosondages : <http://www.meteociel.fr/analyse/index.php> -Interprétation des cartes disponibles sur Météociel.com : <http://www.meteociel.fr/FAQ-modeles.php>

# -Livres intéressants à se procurer pour approfondir ses connaissances en météorologie-

## **-Manuels généralistes :**

**Météorologie Générale et Maritime :** D'une très grande clarté, idéal pour débuter dans la compréhension des mécanismes qui guident le fluide atmosphérique. Mon préféré en tout cas.

*Auteurs : J-Y Le Vourc'h . Claude Fons . Marcel Le Stum*

**Météorologie Générale :** Un livre assez ancien, mais qui peut être très utile en complément de celui cité précédemment.Un grand classique en tout les cas, bien qu'il ne soit plus véritablement incontournable.

*Auteurs : J.P Triplet . G Roche*

**Fondamentaux de météorologie, à l'école du temps :** L'un des derniers manuels publié par Météo-France. Un concentré de connaissances dans un pavé assez imposant. Il vaut mieux avoir des bases solides en météorologie et avoir lu au moins l'un des deux livres précédents avant de s'y jeter. A consommer par petites doses également.

*Auteur : Sylvie Malardel*

## **-Livres plus concrets :**

**Les tempêtes, les dépressions, comment elles se forment, comment elles évoluent :** Comprendre le mécanisme de formation et d'évolution des dépressions sans formules mathématiques, c'est possible grâce à ce livre.

*Auteur : Alain Joly*

**Eléments pratiques de météorologie et de prévision synoptiques :** Un vieux livre, certes, mais qui vous apprendra très rapidement à comprendre l'importance des champs de géopotentiel ou d'advection de température par exemple... Il se base sur des exemples concrets (tempête d'octobre 87 par exemple) et de nombreuses illustrations (en noir et blanc malheureusement), pour vous faire comprendre très facilement les mécanismes atmosphériques de grande échelle.

*Auteur : Patrick Santurette*

## **-Les revues :**

#### **Atmosphériques**

**Met-Mar**

*Pour commander ces livres et bien d'autres, rendez-vous dans la rubrique « librairie » du site Météo-France.*

*Bonnes prévisions !*

## **Auteur du dossier :**

Arnaud Moulins, Lycéen et passionné de météorologie depuis l'âge de 8 ans.

-Si vous avez une remarque, une question à propos de ce dossier, n'hésitez pas à m'envoyer un email à l'adresse suivante :

#### **naunau296@hotmail.fr**

Dossier terminé le 29/08/2005. Dernière modification le 04/07/2006.

------------------------------------------------------------------------------------------------------------------------ *Toute reproduction complète ou même partielle de ce dossier est interdite sans l'autorisation préalable de l'auteur.*